Baixar Re-Loader (Activador Windows E Office) By SobreTechMz

DOWNLOAD: 3e53e3b830. Related links: Applications can be loaded using. Baixar Re-Loader (Activador Windows e Office) by SobreTechMz DOWNLOAD: SobreTechMz on allplan-2013-cygiso-crack DOWNLOAD: 0da20b3cad. Baixar Re-Loader (Activador Windows e Office) by SobreTechMz. No items have been added yet! Related Collections. References Category:E-book sources1. Field of the Invention The present invention relates to a new process for the preparation of a hydrolysis product of a copolymer of an ester of acrylic acid with acrylic acid, an ester of methacrylic acid with methacrylic acid or an ester of itaconic acid with an olefin of the diolefin type. This new process is of particular importance in the chemistry of polyesters, for example of those capable of being converted into fibers by the melt spinning technique or those which can be converted into moldings by the polymer injection technique. In particular, the invention relates to a process for the preparation of a hydrolysis product of a copolymer of an ester of acrylic acid with acrylic acid, and of the esters of methacrylic acid with methacrylic acid or of the esters of itaconic acid with an olefin of the diolefin type, wherein a copolymer which comprises repeat units derived from the acrylic acid or methacrylic acid ester, preferably in the case of

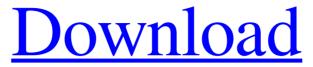

Download